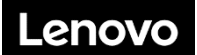

**Lenovo ThinkSystem SR670 V2 Type 7Z22, 7Z23 Démarrage rapide**

# **Contenu de la boîte**

- SR670 V2<br>• Documenta
- Documentation papier

Si l'un des éléments est manquant ou endommagé, contactez votre revendeur. Veillez à conserver votre preuve d'achat. Ils peuvent vous être demandés en cas de demande d'application de la garantie.

## **Premier aperçu**

### **Vue avant du serveur**

**Modèle GPU 4 DW - Configuration d'unité 2,5 pouces**

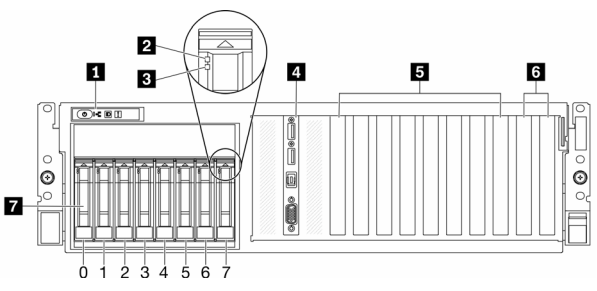

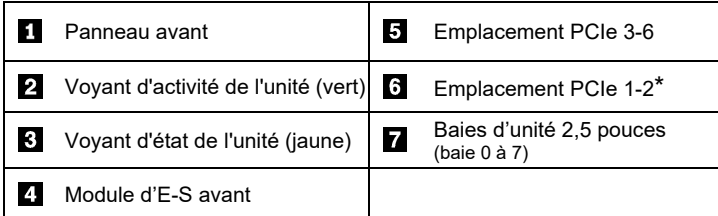

\*Selon votre configuration. Pour plus d'informations, consultez le *Guide de maintenance*.

#### **Modèle GPU 4 DW - Configuration d'unité 3,5 pouces**

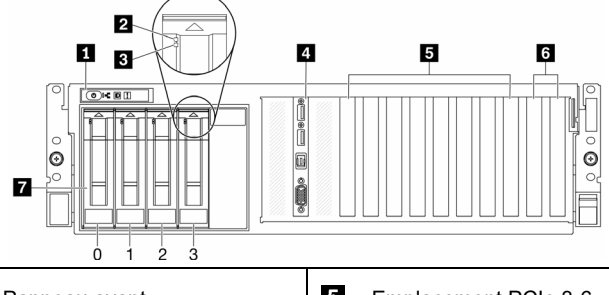

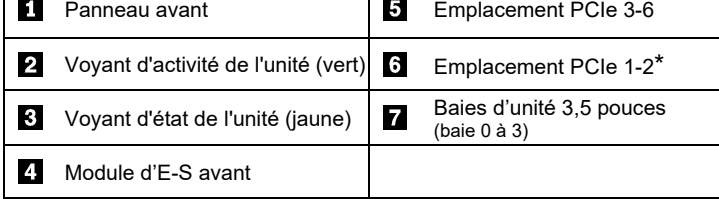

\*Selon votre configuration. Pour plus d'informations, consultez le *Guide de maintenance*.

Reduce | Reuse | Recycle

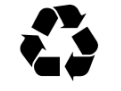

### **Modèle GPU 8-DW**

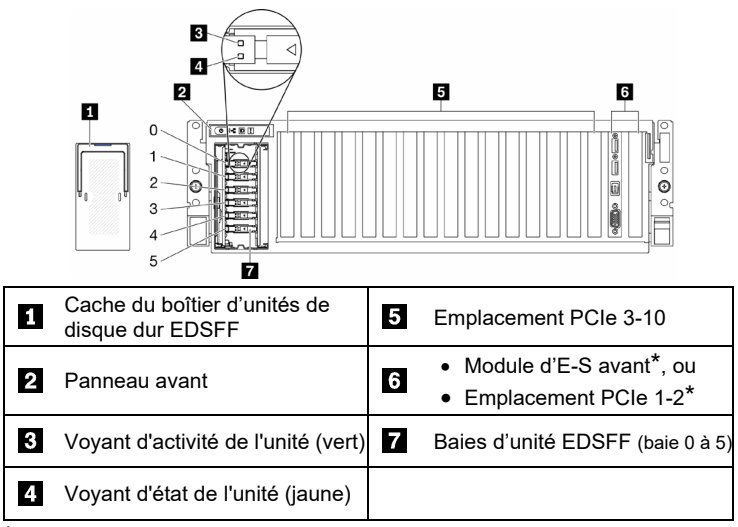

\*Selon votre configuration. Pour plus d'informations, consultez le *Guide de maintenance*.

#### **Modèle GPU SXM**

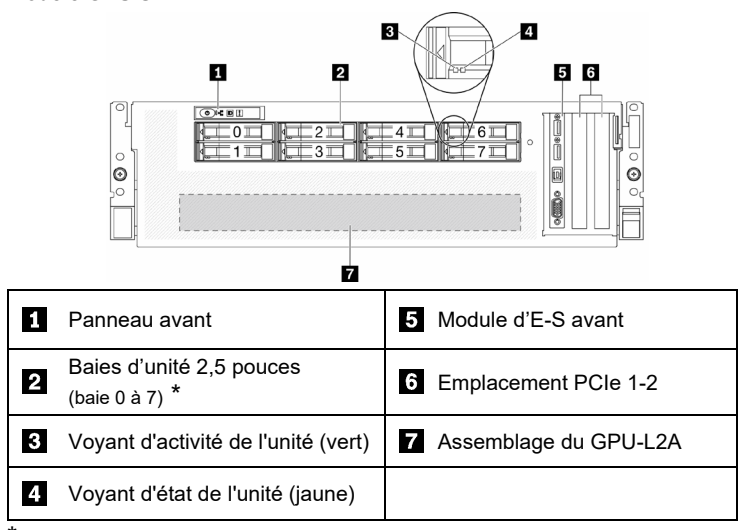

\*Selon votre configuration. Pour plus d'informations, consultez le *Guide de maintenance*.

### **Vue arrière du serveur**

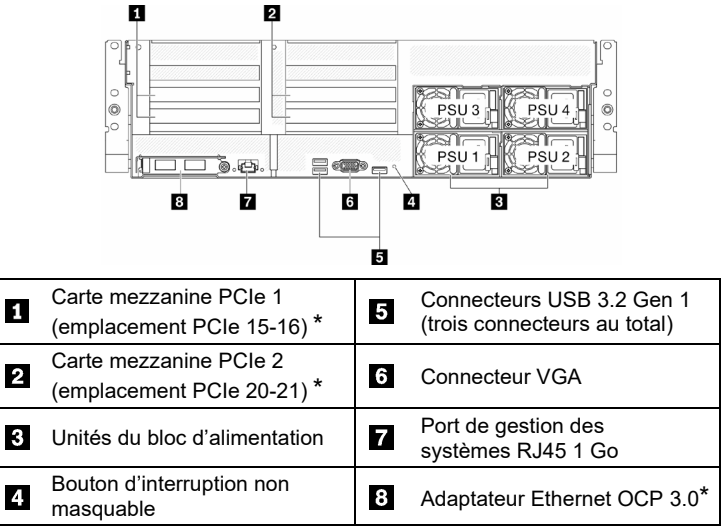

\*Selon votre configuration. Pour plus d'informations, consultez le *Guide de maintenance*.

# **Caractéristiques techniques**

### **Dimensions et poids**

- $\bullet$  Hauteur : 131 mm (5,16 pouces)
- Profondeur : 953,1 mm (37,52 pouces)
- Largeur (avec la bride EIA) : 482 mm (18,97 pouces)
- Poids :
- Modèle GPU 4-DW : environ 36,7 kg (81 lbs)
- Modèle GPU 8-DW : environ 39 kg (86 lbs)
- Modèle GPU SXM : environ 39,5 kg (87 lbs)

#### **Processeur**

Le nœud de traitement est doté d'un processeur de la famille évolutive Intel Xeon comportant jusqu'à deux processeurs de :

- Processeur Intel Xeon<sup>®</sup> Platinum
- Processeur Intel Xeon<sup>®</sup> Gold
- Processeur Intel Xeon® Silver

#### **Mémoire**

- Minimum : 32 Go
- Maximum :
	- Barrette RDIMM : 2 To
	- Persistent Memory Module (PMEM) + RDIMM : 3 To
- Type :
	- DDR4 RDIMM
	- Persistent Memory Module (PMEM)
- Emplacements : 32 emplacements DIMM prenant en charge jusqu'à 16 PMEM

#### **Stockage**

- Le modèle GPU 4-DW prend en charge jusqu'à :
	- Huit unités 2,5 pouces SAS/SATA/NVME remplaçables à chaud
	- Quatre unités SAS/SATA 3,5 pouces remplaçables à chaud
- Le modèle GPU 8-DW prend en charge jusqu'à six unités EDSFF remplaçables à chaud
- Le modèle GPU SXM prend en charge quatre ou huit unités NVME 2,5 pouces remplaçable à chaud

#### **GPU**

- Le modèle GPU 4-DW prend en charge jusqu'à quatre GPU DW FH/FL PCIe 4.0 x16
- Le modèle GPU 8-DW prend en charge jusqu'à huit GPU DW FH/FL PCIe 4.0 x16
- Le modèle GPU SXM prend en charge un ensemble de 4 GPU HGX A100

#### **Réseau**

Adaptateur Ethernet OCP 3.0

#### **Première édition (Mai 2021)**

#### **© Copyright Lenovo 2021**

REMARQUE SUR LES DROITS LIMITÉS ET RESTREINTS : si les données ou les logiciels sont fournis conformément à un contrat GSA (General Services Administration), l'utilisation, la reproduction et la divulgation sont soumises aux restrictions stipulées dans le contrat n° GS‐35F‐05925.

# **Installation du système**

- 1. Installez les composants de nœud de traitement requis.
- 2. Installez le nœud de traitement dans le châssis.
- 3. Assurez-vous que le châssis est connecté à l'alimentation.
- 4. Connectez le contrôleur de gestion au réseau.<br>5. Mettez le nœud de traitement sous tension
- Mettez le nœud de traitement sous tension.
- 6. Configurez le système.

FPour obtenir des informations détaillées sur l'installation des options matérielles et la configuration du système, consultez le site Web suivant : <http://thinksystem.lenovofiles.com/help/topic/SR670V2/introduction.html><br>
Faid | Faid | Faid | Faid | Faid | Faid | Faid | Faid | Faid | Faid | Faid | Faid | Faid | Faid | Faid | Faid

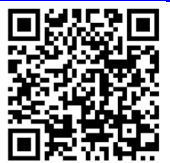

# **Comment obtenir de l'aide**

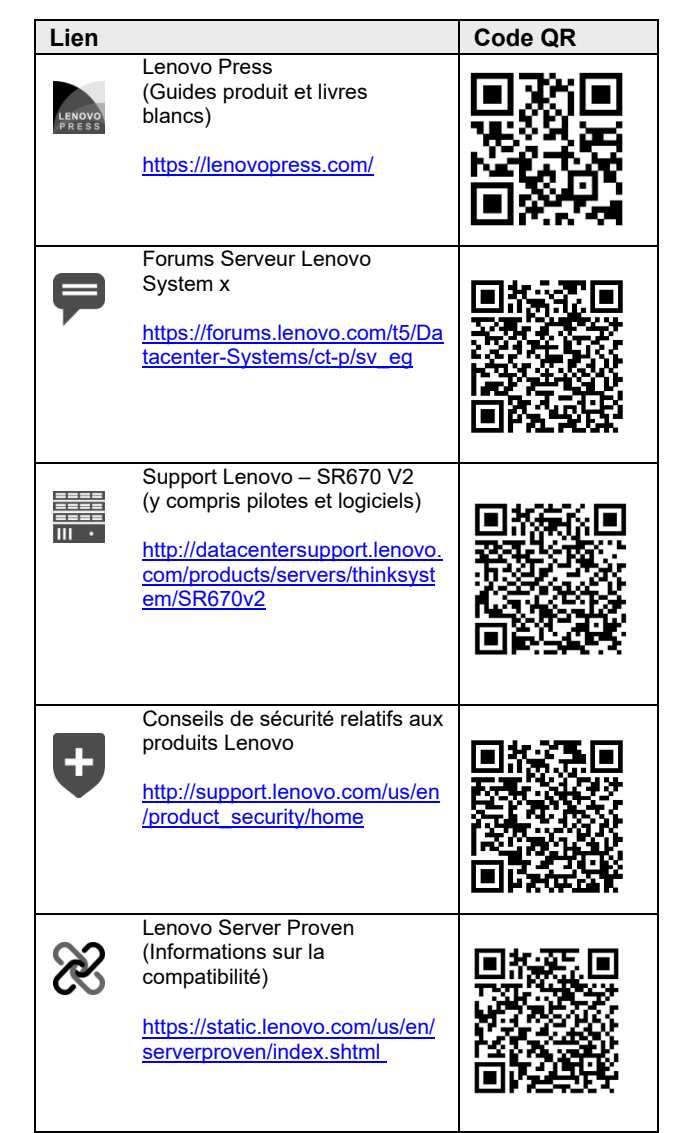